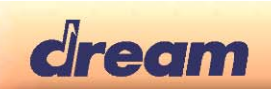

# Getting started with USB-Prog

Programming Tool Kit for DREAM SAM ICs

The Dream USB-Prog Kit includes the 5000DBG-IF programming interface board and the ProgSam software. The Kit allows:

- Programming of the external Flash memories connected to SAM5000 series IC (Parallel NOR Flash, SPI/QSPI Flash, NAND Flash boot sector)

- Programming of the external Flash memories connected to SAM2600 series IC (Parallel NOR Flash)

- Programming of the embedded Flash of SAM3000 series IC (SAM3703)

### ProgSam Software

The ProgSam software can be downloaded from this location: http://www.dream.fr/progsam Supported platforms are Windows© XP, Vista, 7, 8, 10. Be aware:

**For operating systems prior to Win10:**  ProgSam must be installed in the PC before connecting the 5000DBG-IF board to a PC USB socket!

Install ProgSam by running "ProgSam Vx.xxx setup.exe".

Follow the instructions from the installer. By default it will install in directories:

C:\Program Files\DREAM\ProgSam\ -> Executable file

C:\Program Files\DREAM\ProgSam\Config\ -> Target Board Definition List files (\*.BDL)

C:\Program Files\DREAM\ProgSam\Drivers\ -> Text Driver Files for memory components description (\*.TDF) C:\Program Files\DREAM\ProgSam\Doc\ -> Reference Documents: User's Manual and Application notes

In order to support the 5000DBG-IF board**, "DREAM USB-DBG-IF"**, the device driver is installed during ProgSam installation.

**Remark**: DREAM USB-DBG-IF driver (dream\_usb\_dbg.inf) is not Microsoft signed. In Win7 64-bit and Win8 32 bit/64-bit versions, signature checking needs to be disabled. Refer to Dream application note **AN\_Install DREAM USB-DBG-IF on 64-bit Win7 & Win8.pdf.** 

Windows© 10 automatically detects and installs the DREAM 5000-DBG-IF board as '*USB Serial Device (COMx)*'. It then will be used by DREAM software ProgSam, "dream\_usb\_dbg.inf" is not needed to be used.

#### 5000DBG-IF board

The 5000DGB-IF is for connecting a target board based on a member of the SAM5000, SAM3000, SAM2600 series to a USB port of a PC (using USB COM port device).

The Windows drivers for the 5000DBG-IF board will be automatically recognized when connecting the board the first time (after having installed ProgSam software properly, see above).

Please find more detailed information about the 5000DBG-IF board in the 5000DBG-IF.pdf datasheet. See https://www.dream.fr/pdf/Serie5000/Boards\_Datasheets/5000DBG-IF.pdf

## Dream Contact

info@dream.fr

#### Website

http://www.dream.fr

*This publication neither states nor implies any warranty of any kind, including, but not limited to, implied warrants of merchantability or fitness for a particular application. Dream assumes no responsibility for the use of any circuitry. No circuit patent licenses are implied. The information in this publication is believed to be accurate in all respects at the time of publication but is subject to change without notice. Dream assumes no responsibility for errors and omissions, and disclaims responsibility for any consequences resulting from the information included herein.*